### **ROZEZNANIE CENOWE nr 1/E-QUALY/2015 z dnia 04.02.2015 r.**

Centrum Onkologii - Instytut im. Marii Skłodowskiej - Curie w Warszawie zwraca się z prośbą o **złożenie oferty na stworzenie, ewaluację, implementację i podtrzymanie funkcjonowania elektronicznego systemu informacji zwrotnej e-Gastronet funkcjonującego w Polsce i w Norwegii, finansowaną ze środków Polsko – Norweskiej Współpracy Badawczej – projekt E-QUALY (Norweski Mechanizm Finansowy na lata 2009-2014).** 

#### **Przedmiot zamówienia:**

- · Stworzenie automatycznego systemu komunikacji z pacjentem po badaniu kolonoskopowym, mającego na celu ocenę jakości badania (według załączonego schematu – Załącznik 1); system miałby się opierać na metodach: email z linkiem do ankiety internetowej, automat telefoniczny, SMS w ramach powiadomienia.
- · Ewaluacja działania systemu na testowej grupie 100 pacjentów w Polsce i 40 pacjentów w Norwegii.
- · Przeprowadzenie wstępnego badania na grupie 2000 pacjentów w Polsce i 800 pacjentów w Norwegii.
- · Podtrzymanie funkcjonowania działania systemu na okres co najmniej 2 lat od zakończenia ww. badania, w rozumieniu utrzymania infrastruktury, pozwalającej na przeprowadzanie ankiet elektronicznych.

Cena zamówienia brutto jest ceną ostateczną obejmującą wszystkie koszty i składniki związane z realizacją zamówienia, w tym: stworzenie systemu komunikacji elektronicznej, przeprowadzenie ewaluacji działania systemu i wstępnego badania, podtrzymanie funkcjonowania przez zdefiniowany powyżej okres czasu, podatek VAT.

#### **Zamawiający zastrzega sobie prawo do nierozpatrywania ofert częściowych.**

Załączniki:

1. Schemat e-Gastronet.

**Proszę o złożenie oferty do 20.02.2015 r., do godz. 15:00, mailowo na adres: [milenalaskowska@coi.waw.pl](mailto:milenalaskowska@coi.waw.pl)**

**Rozeznanie ma charakter informacyjny i nie jest wiążące dla żadnej ze stron.** 

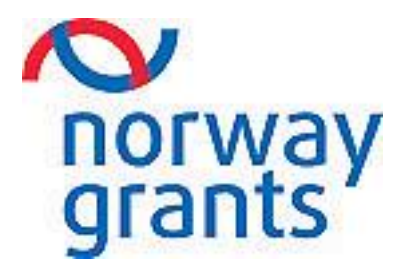

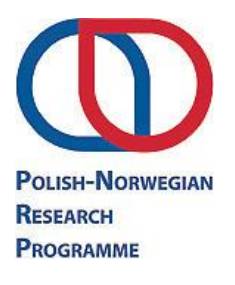

#### Załącznik 1

### Schemat e-Gastronet

Kontakt z pacjentem:

- 1. Trzy dni przed datą badania otrzymanie danych pacjentów (Imię, Nazwisko, PESEL, płeć, data badania) badanych danego dnia.
- 2. Kontakt SMS dwa dni przed datą badania przypomnienie o badaniu.
- 3. Kontakt SMS oraz email 1 dzień (w razie braku także dzień później) po badaniu patrz SMS/email powitalny Kontakt 1. Wówczas następuje wypełnienie ankiety przez pacjenta drogą telefoniczną lub przez stronę internetową (Kontakt 1).
- 4. Kontakt SMS oraz email 30 dni (w razie braku także dzień później) po badaniu patrz SMS/email powitalny Kontakt 2. Wówczas następuje wypełnienie ankiety przez pacjenta drogą telefoniczną lub przez stronę internetową (Kontakt 2).
- 5. Po uzyskaniu danych z ankiet Kontaktu 1 i 2 przesłanie wyników ankiet do istniejących systemów informatycznych, obecnie obsługujących badania kolonoskopowe.

Uwagi ogólne:

- 1. Analogiczny system dla pacjentów badanych w Norwegii (osobna wersja językowa).
- 2. Wszystkie dane otrzymywane i wysyłane są danymi wrażliwymi i poufnymi wymagane będą odpowiednie zezwolenia.
- 3. Przesył danych w obie strony odbywa się przy użyciu autoryzowanych/certyfikowanych protokołów VPN/Web Service/SSL.
- 4. Dwie wersje ankiet dla dwóch płci dobór na podstawie danych wejściowych (płeć lub PESEL).
- 5. Strona internetowa:
	- a. W przypadku Polski istnieje już formularz www na indywidualny dostęp pacjenta dla Kontaktu 1. Formularz dla Kontaktu 2 musi zostać stworzony. W przypadku Norwegii taki formularz musi zostać stworzony zarówno dla Kontaktu 1 i 2.

# **Kontakt 1 (ankieta po badaniu)**

#### **SMS przed kontaktem telefonicznym:**

Witamy. W związku z kolonoskopią przesiewową wykonaną w dniu … prosimy o wypełnienie ankiety oceniającej jakość badania. W dniu dzisiejszym skontaktujemy się z Panem/Panią telefonicznie. Jeżeli jest to niemożliwe proszę wysłać SMS o treści "0", nawiążemy kontakt następnego dnia. Dziękujemy.

#### **Tekst telefoniczny powitalny:**

Witamy. W związku z kolonoskopią przesiewową wykonaną w dniu … w ramach programu badań przesiewowych prosimy o ocenę jakości badania. Telefoniczna ocena jakości jest darmowa, a udzielenie odpowiedzi zajmuje nie więcej niż dwie minuty. Czy w ostatnim miesiącu wykonywano u Pana/Pani kolonoskopowe badanie przesiewowe w kierunku raka jelita grubego? Jeśli tak, wciśnij "1". Jeśli nie, Wciśnij "0".

#### **Powitalny email:**

Witamy. W związku z kolonoskopią przesiewową wykonaną w dniu … w ramach programu badań przesiewowych prosimy o wypełnienie ankiety oceniającej jakość badania. Wypełnienie ankiety powinno zająć najwyżej dwie minuty. Czy w ostatnim miesiącu wykonywano u Pana/Pani kolonoskopowe badanie przesiewowe w kierunku raka jelita grubego? Jeśli tak prosimy o odwiedzenie strony … i wypełnienie ankiety.

#### **Schemat automatu telefonicznego (jakość):**

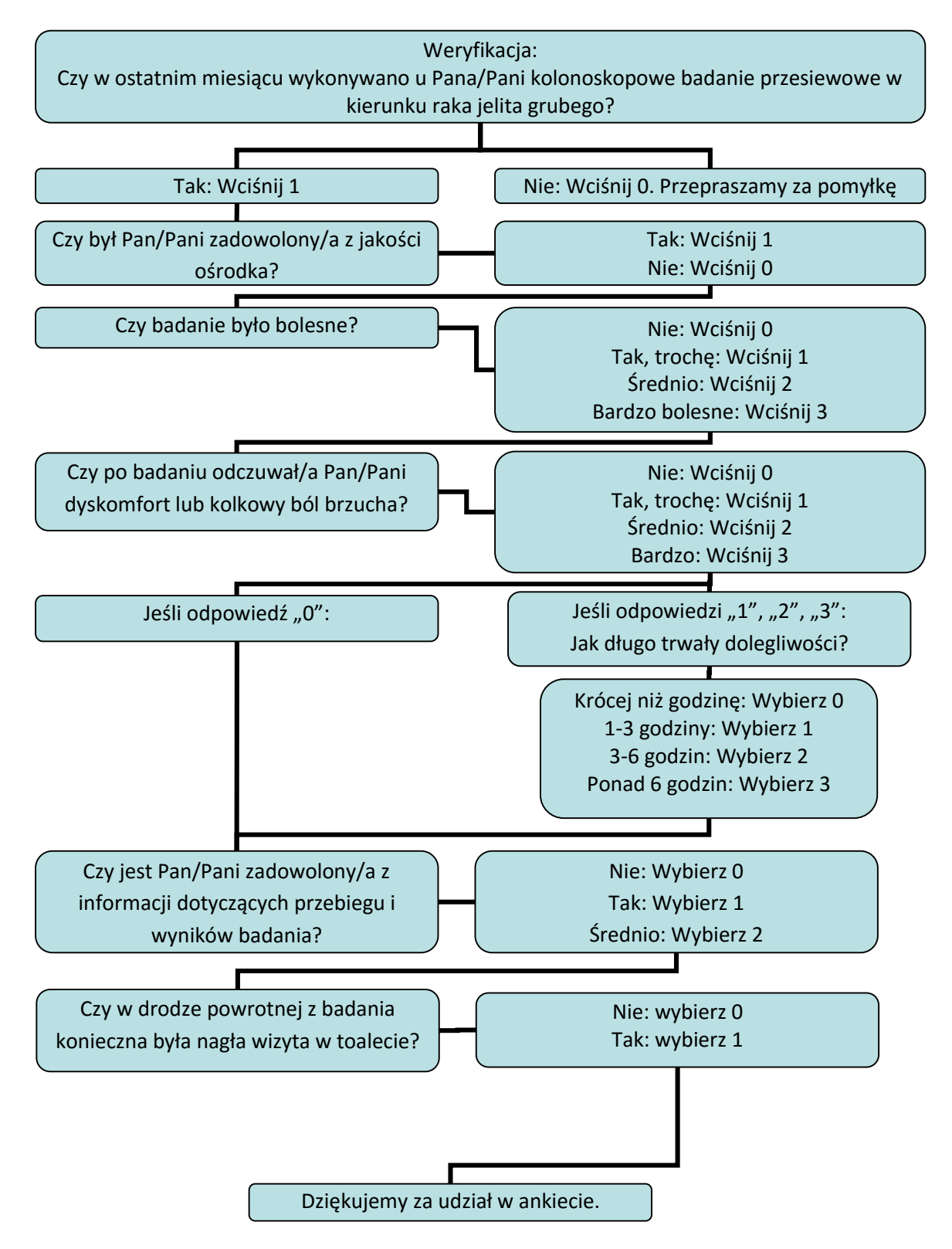

## **Kontakt 2 (ankieta powikłań)**

#### **SMS przed kontaktem telefonicznym:**

Witamy. W związku z kolonoskopią przesiewową wykonaną w dniu … w ramach programu badań przesiewowych prosimy o wypełnienie ankiety dotyczącej powikłań kolonoskopii. W dniu dzisiejszym skontaktujemy się z Panem/Panią telefonicznie. Jeżeli jest to niemożliwe proszę wysłać SMS o treści "0", nawiążemy kontakt następnego dnia. Dziękujemy.

#### **Tekst telefoniczny powitalny:**

Witamy. W związku z kolonoskopią przesiewową wykonaną w dniu … w ramach programu badań przesiewowych prosimy o wypełnienie ankiety dotyczącej powikłań kolonoskopii. Telefoniczna ankieta jest darmowa, a udzielenie odpowiedzi zajmuje nie więcej niż dwie minuty.

#### **Powitalny email:**

Witamy. W związku z kolonoskopią przesiewową wykonaną w dniu … w ramach programu badań przesiewowych prosimy o wypełnienie ankiety dotyczącej powikłań kolonoskopii. Ankietę można znaleźć pod adresem …

**Schemat automatu telefonicznego (powikłania):**

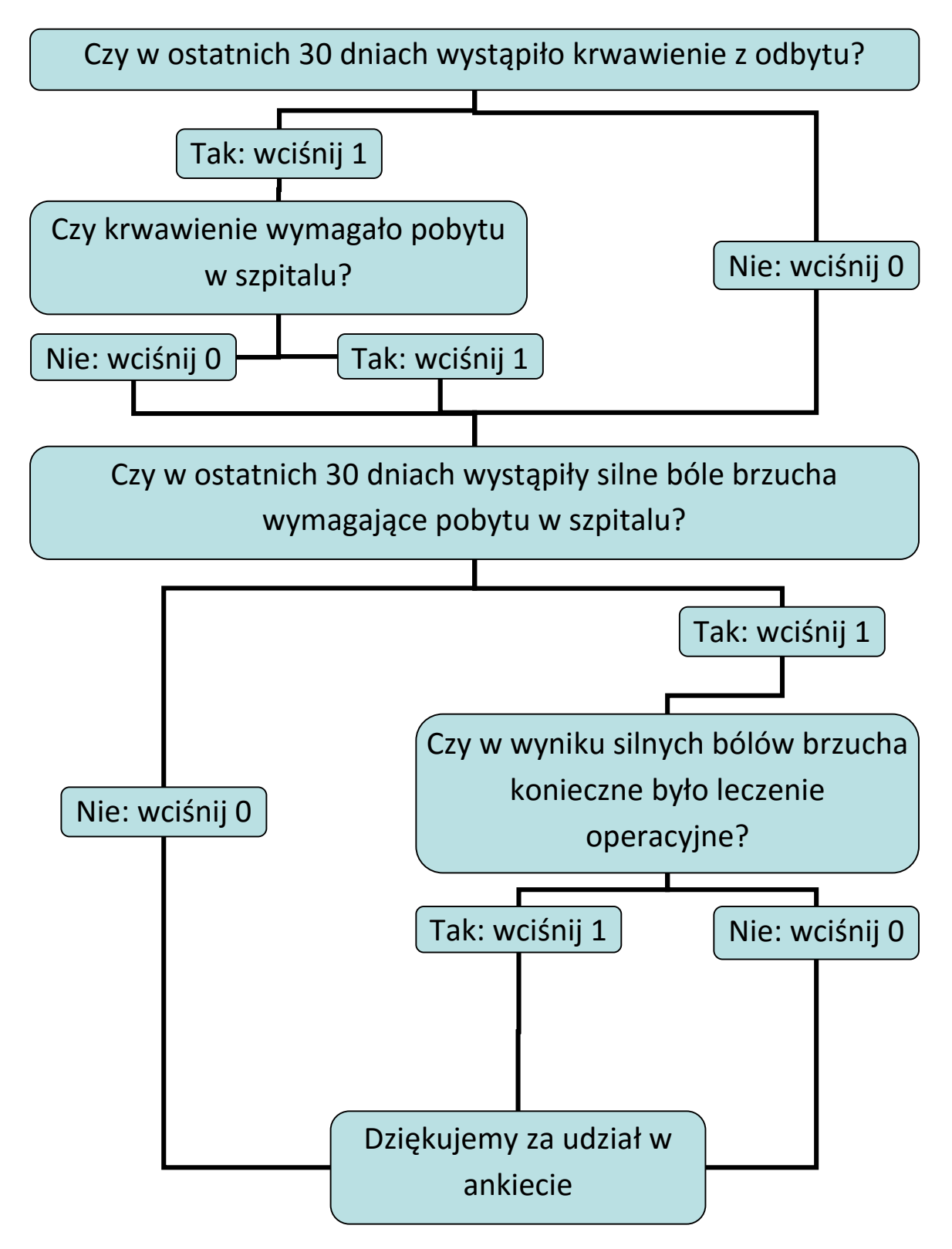